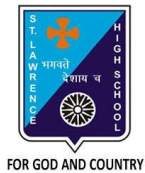

## **ST. LAWRENCE HIGH SCHOOL**

A Jesuit Christian Minority Institution

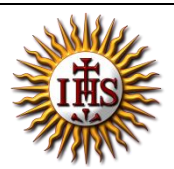

## **WORKSHEET -10**

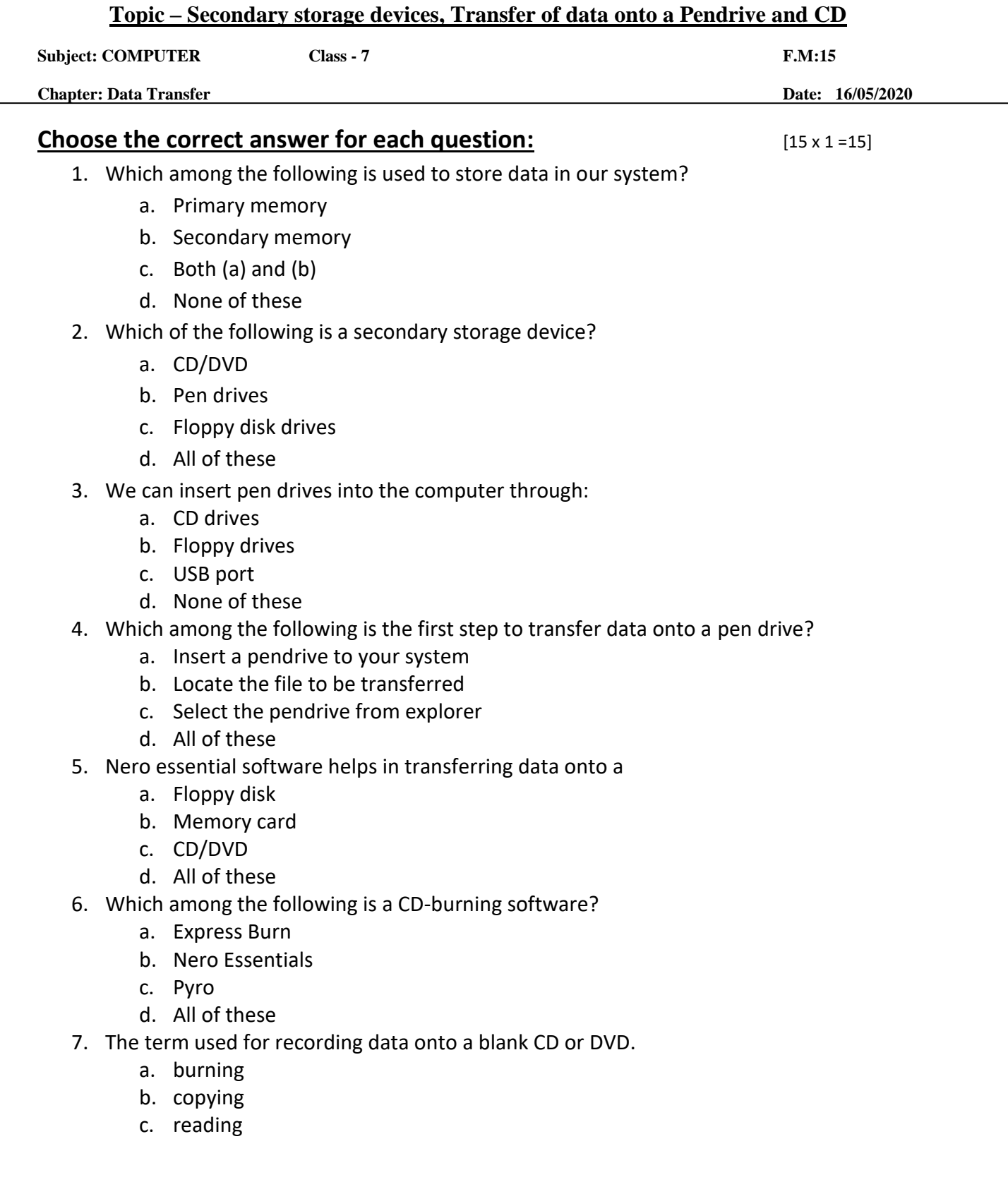

- d. None of these
- 8. The Windows box which shows the status of data transfer contains:
	- a. Speed of transfer
	- b. Estimated remaining time
	- c. Name of the source and destination
	- d. All of these
- 9. Why do we need to do backup of our data/files?
	- a. Harddisk may get corrupted
	- b. To occupy empty space
	- c. To scan our system
	- d. All of these
- 10. How much time does CD burning software takes to burn a CD?
	- a. 10 min
	- b. 20 min
	- c. 30 min
	- d. Depends on the file size
- 11. Which of the following device used to store data outside a computer?
	- a. CD/DVD
	- b. Pen drives
	- c. Floppy disk drives
	- d. All of these
- 12. Which option is present in CD burning software?
	- a. Data burning
	- b. Copy disc
	- c. Data writing
	- d. Both (a) and (b)
- 13. Can we burn a file of size more than CD size?
	- a. Yes
	- b. No
- 14. Why do we transfer files to a secondary storage device?
	- a. To do backup of our hard disk
	- b. To transfer files from one system to another
	- c. To infect them with virus
	- d. Both (a) and (b)
- 15. Which of the following is a primary storage device?
	- a. CD/DVD
	- b. Pen drives
	- c. Floppy disk drives
	- d. RAM

Phalguni Pramanik